# **МИНИСТЕРСТВО НАУКИ И ВЫСШЕГО ОБРАЗОВАНИЯ РОССИЙСКОЙ ФЕДЕРАЦИИ**

## **Федеральное государственное бюджетное образовательное учреждение высшего образования**

«ТОМСКИЙ ГОСУДАРСТВЕННЫЙ УНИВЕРСИТЕТ СИСТЕМ УПРАВЛЕНИЯ И РАДИОЭЛЕКТРОНИКИ» (ТУСУР)

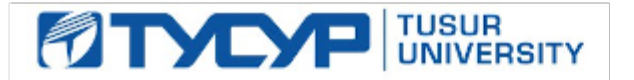

УТВЕРЖДАЮ

Директор департамента образования

Документ подписан электронной подписью Сертификат: 1сбсfa0a-52aб-4f49-aef0-5584d3fd4820<br>Владелец: Троян Павел Ефимович Действителен: с 19.01.2016 по 16.09.2019

## РАБОЧАЯ ПРОГРАММА ДИСЦИПЛИНЫ

## **ДАТЧИКИ СИСТЕМ ТЕХНИЧЕСКОГО ЗРЕНИЯ**

Уровень образования: **высшее образование - магистратура** Направление подготовки / специальность: **11.04.01 Радиотехника** Направленность (профиль) / специализация: **Видеоинформационные технологии и цифровое телевидение** Форма обучения: **очная** Факультет: **Радиотехнический факультет (РТФ)** Кафедра: **Кафедра телевидения и управления (ТУ)** Курс: **1** Семестр: **2** Учебный план набора 2019 года

#### Объем дисциплины и виды учебной деятельности

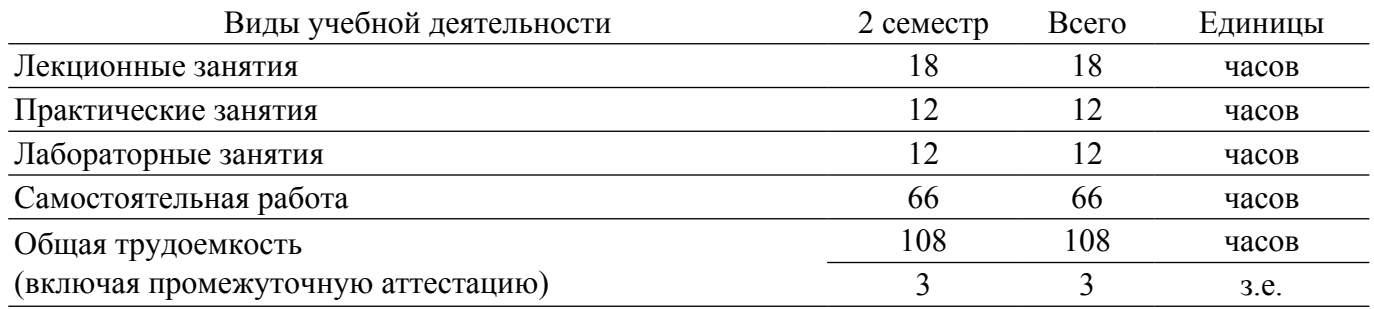

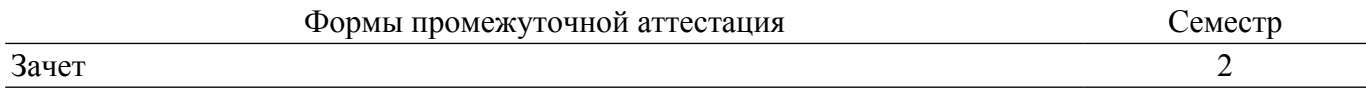

## 1. Общие положения

## 1.1. Цели дисциплины

1. Целью преподавания дисциплины является изучение основных технологий устройства датчиков систем технического зрения, рассмотрение общих принципов их построения.

#### 1.2. Залачи лисциплины

1. Задачами дисциплины являются изучение: принципов работы датчиков систем технического зрения, методов их расчетов, повышения эффективности и точности их работы; изучение принципов построения карт глубин, особенностей фиксации двумерных и трехмерных изображений объектов.

## 2. Место дисциплины в структуре ОПОП

Блок дисциплин: Б1. Дисциплины (модули).

Индекс дисциплины: Б1.В.ДВ.04.01.

Реализуется с применением электронного обучения, листанционных образовательных технологий.

#### 3. Перечень планируемых результатов обучения по дисциплине, соотнесенных с индикаторами достижения компетенций

Процесс изучения дисциплины направлен на формирование следующих компетенций в соответствии с ФГОС ВО и основной образовательной программой (таблица 3.1):

Таблица 3.1 - Компетенции и индикаторы их достижения

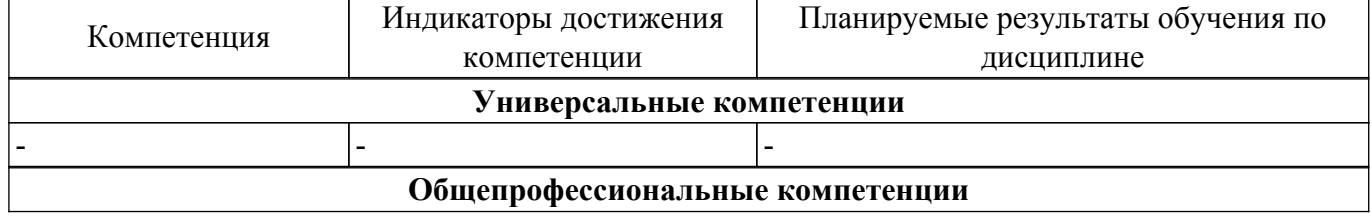

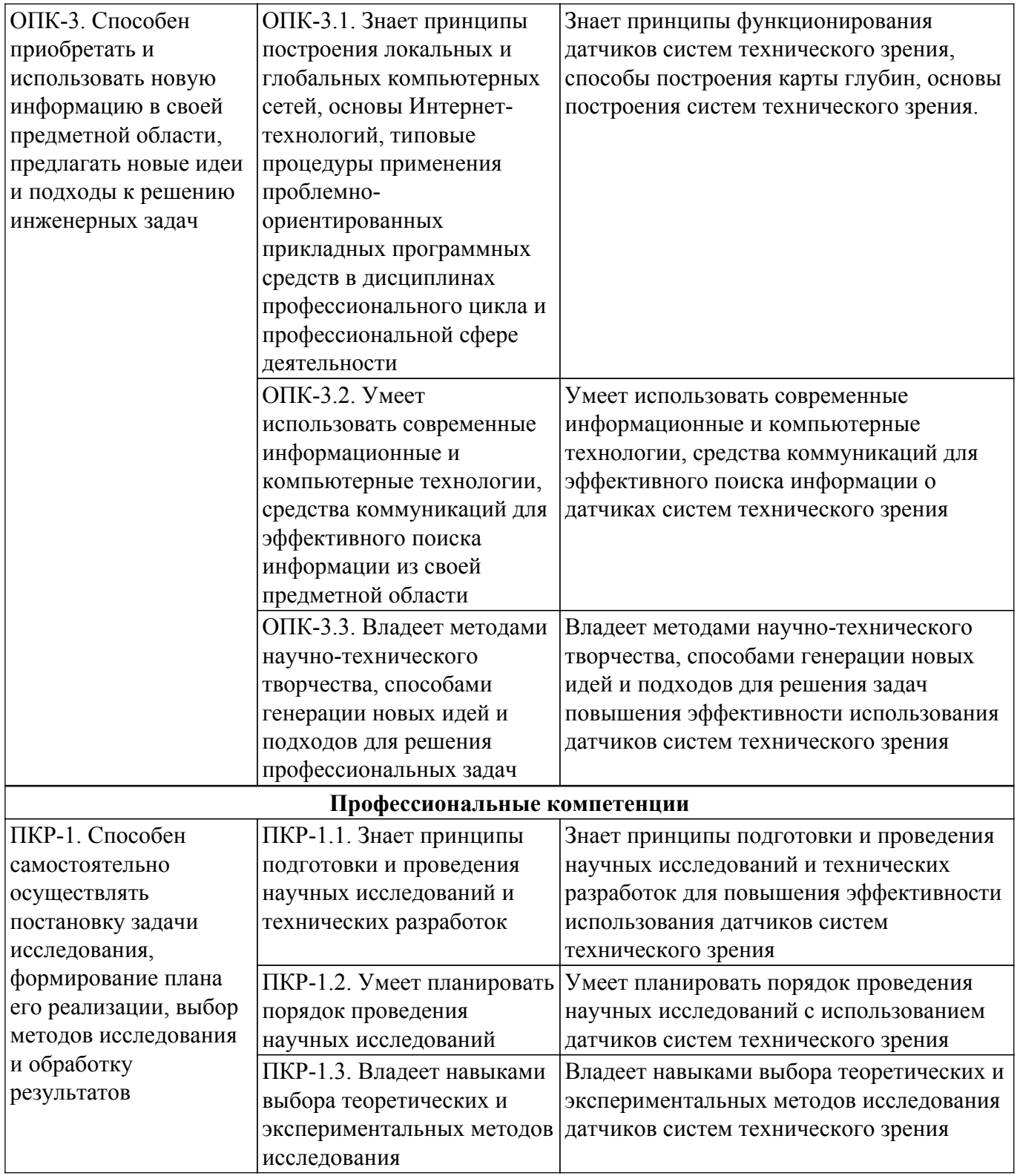

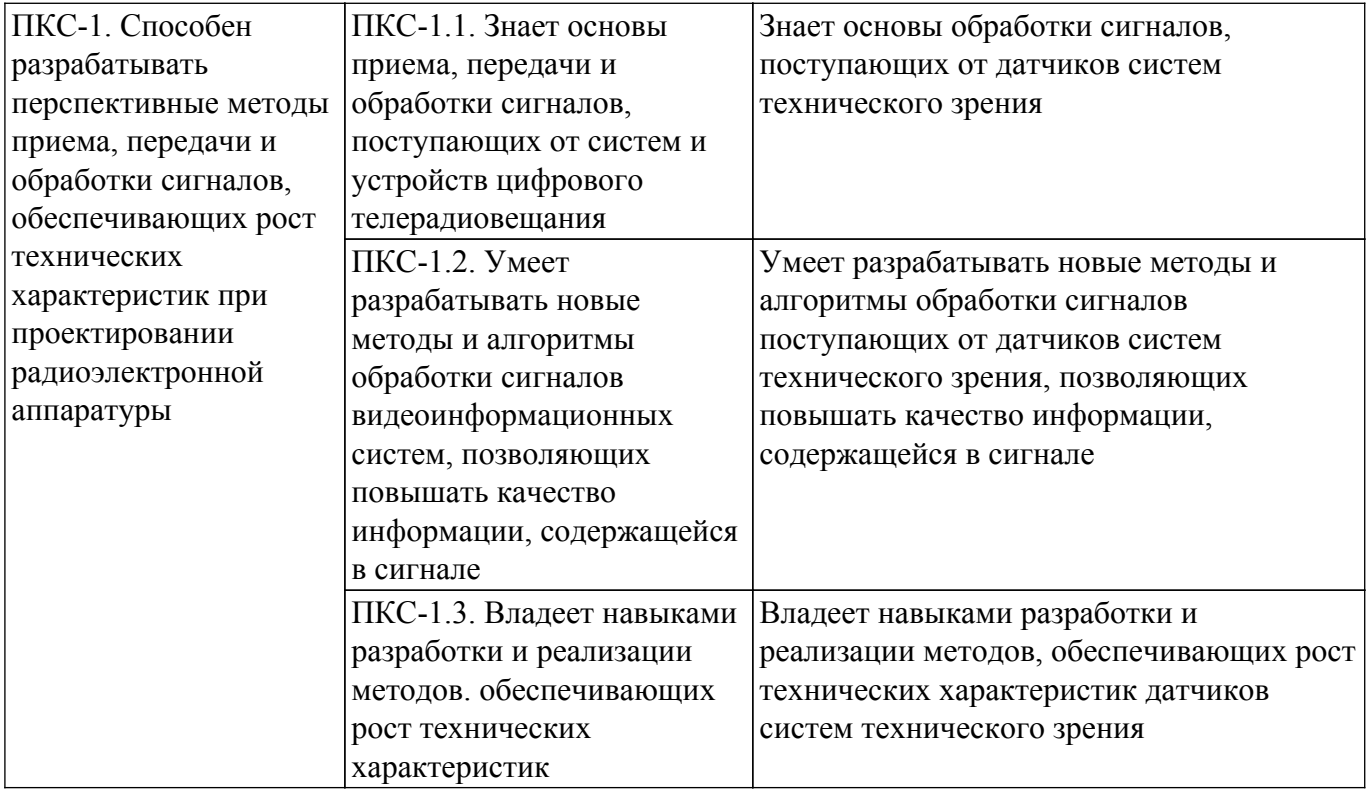

#### **4. Объем дисциплины в зачетных единицах с указанием количества академических часов, выделенных на контактную работу обучающихся с преподавателем и на самостоятельную работу обучающихся**

Общая трудоемкость дисциплины составляет 3 зачетных единиц, 108 академических часов. Распределение трудоемкости дисциплины по видам учебной деятельности представлено в таблице 4.1.

Таблица 4.1 – Трудоемкость дисциплины по видам учебной деятельности

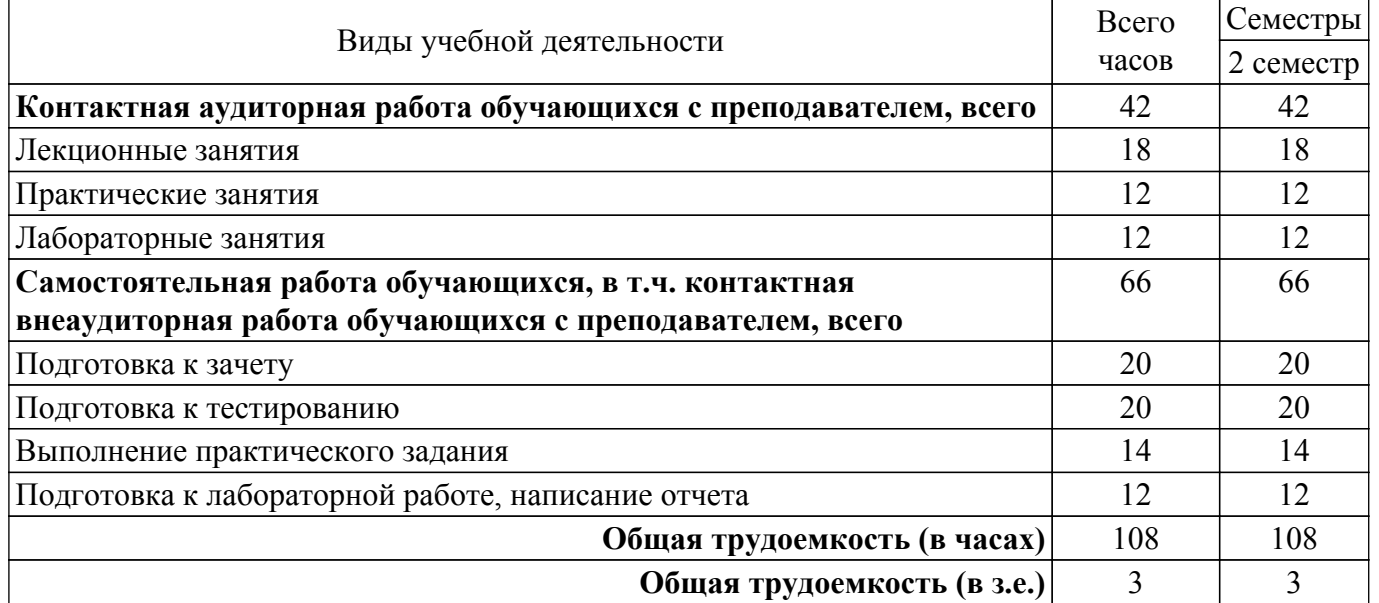

#### **5. Структура и содержание дисциплины**

#### **5.1. Разделы (темы) дисциплины и виды учебной деятельности**

Структура дисциплины по разделам (темам) и видам учебной деятельности приведена в таблице 5.1.

Таблица 5.1 – Разделы (темы) дисциплины и виды учебной деятельности

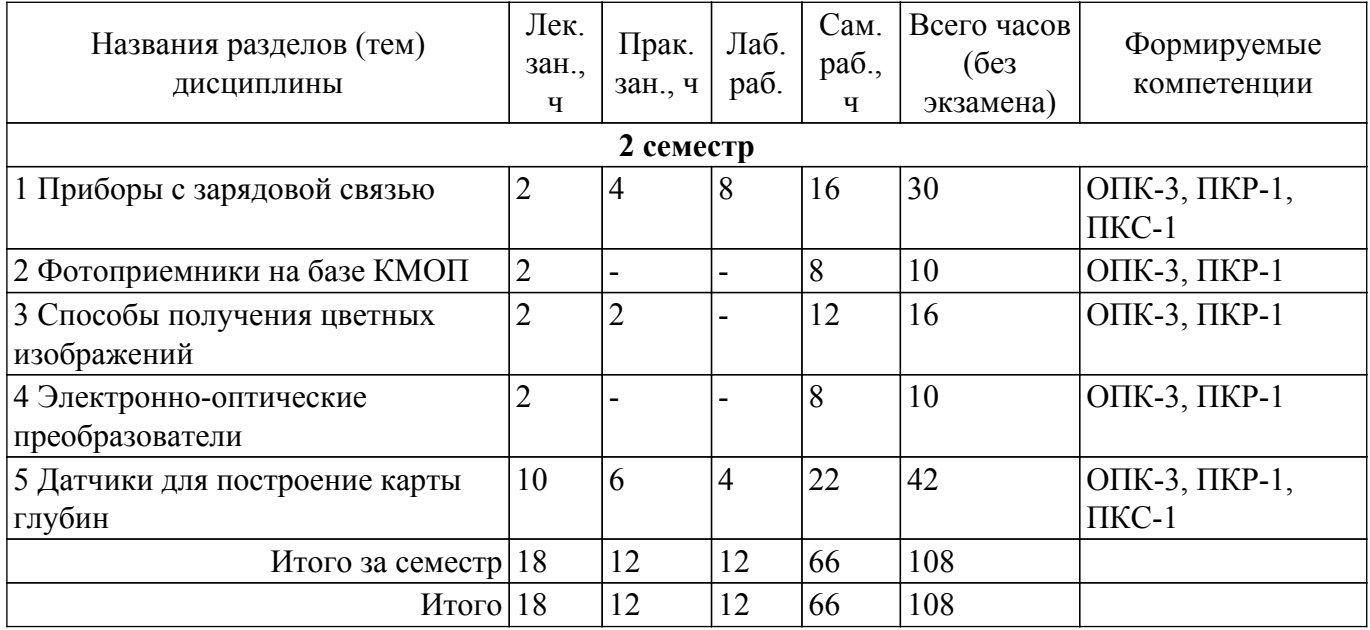

## **5.2. Содержание разделов (тем) дисциплины**

Содержание разделов (тем) дисциплины (в т.ч. по лекциям) приведено в таблице 5.2. Таблица 5.2 – Содержание разделов (тем) дисциплины (в т.ч. по лекциям)

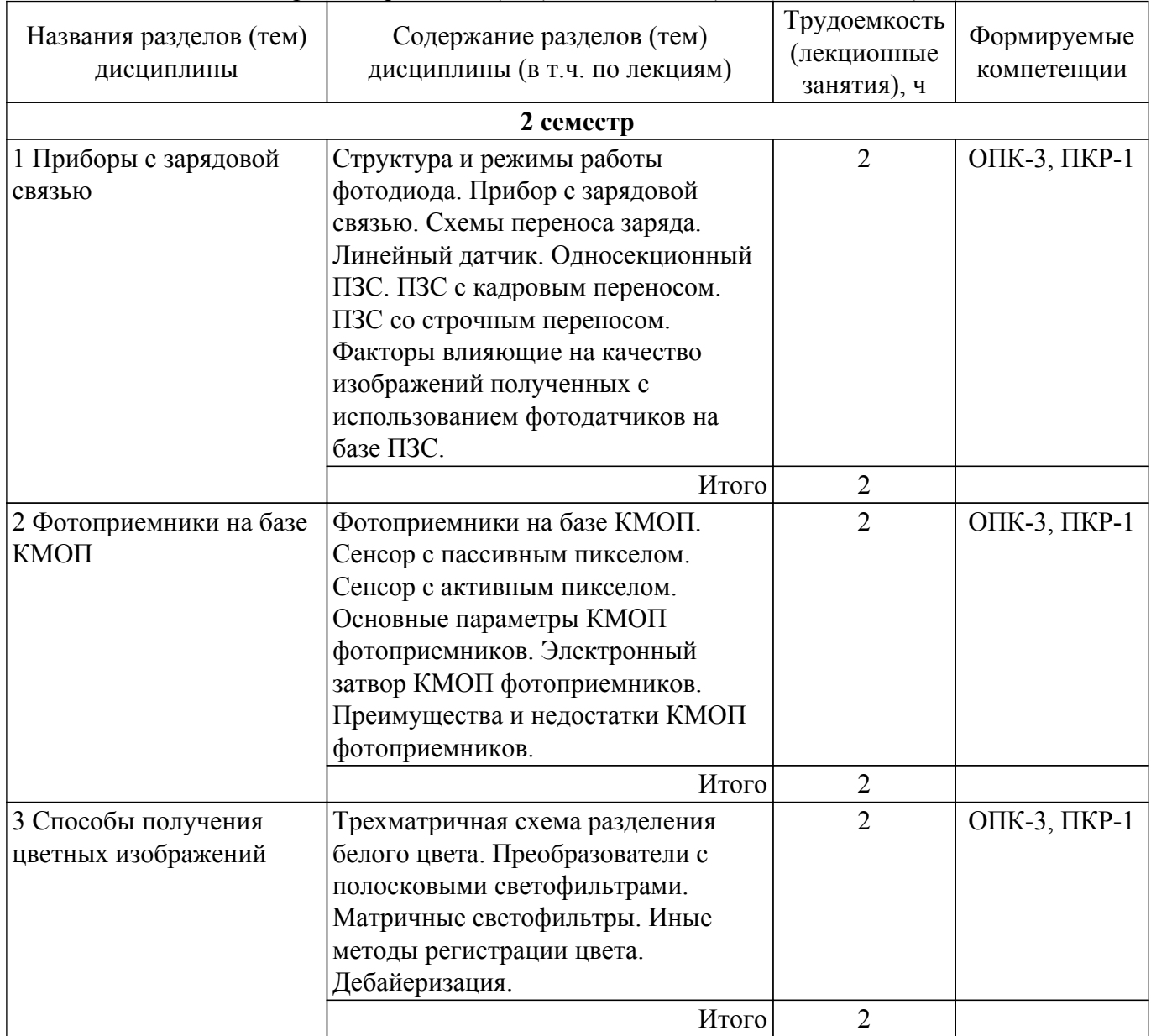

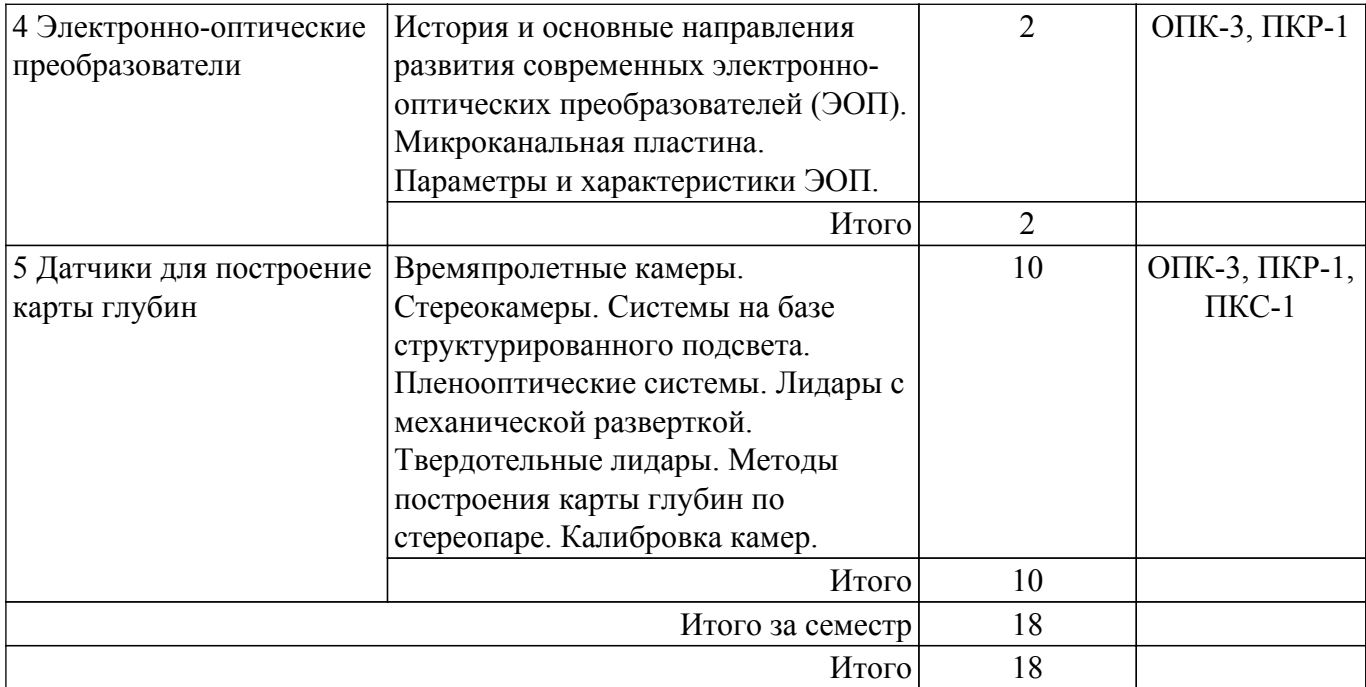

## **5.3. Практические занятия (семинары)**

Наименование практических занятий (семинаров) приведено в таблице 5.3. Таблица 5.3 – Наименование практических занятий (семинаров)

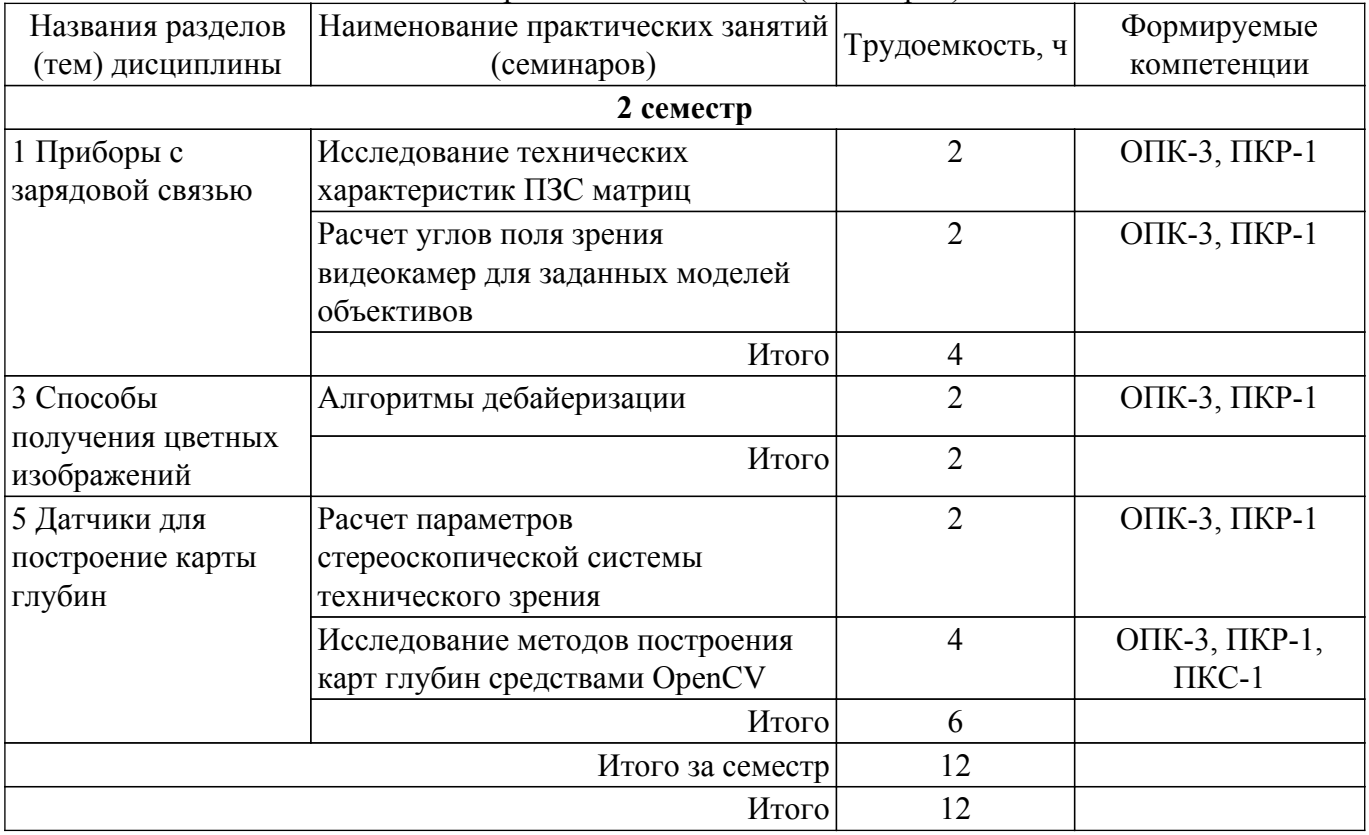

# **5.4. Лабораторные занятия**

Наименование лабораторных работ приведено в таблице 5.4. Таблица 5.4 – Наименование лабораторных работ

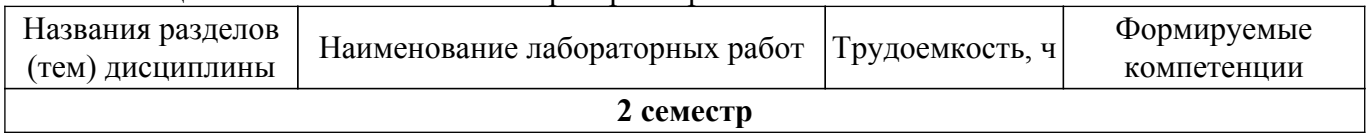

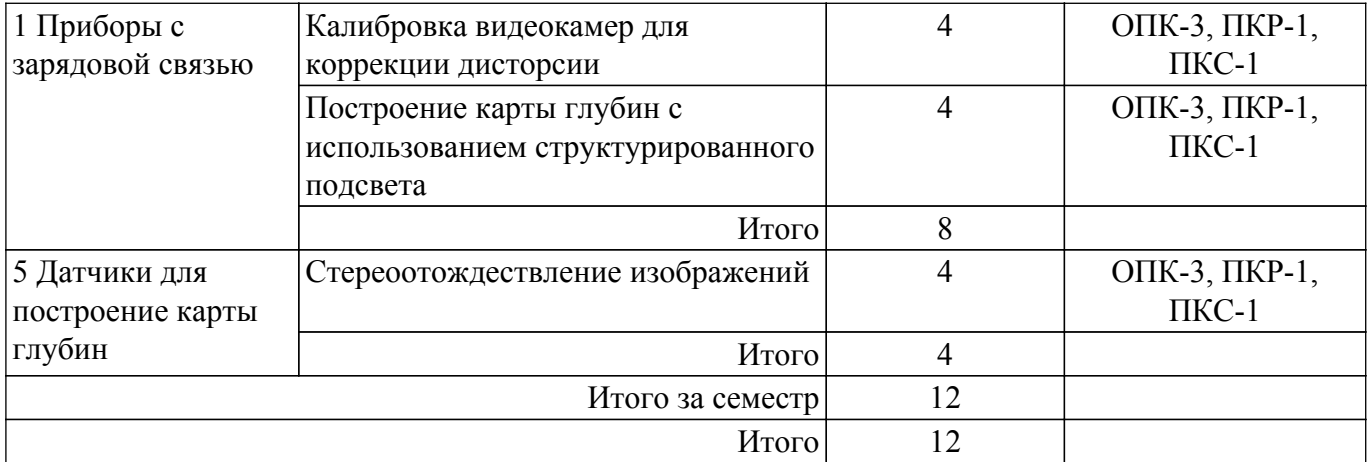

# **5.5. Курсовой проект / курсовая работа**

Не предусмотрено учебным планом

## **5.6. Самостоятельная работа**

Виды самостоятельной работы, трудоемкость и формируемые компетенции представлены в таблице 5.6.

Таблица 5.6 – Виды самостоятельной работы, трудоемкость и формируемые компетенции

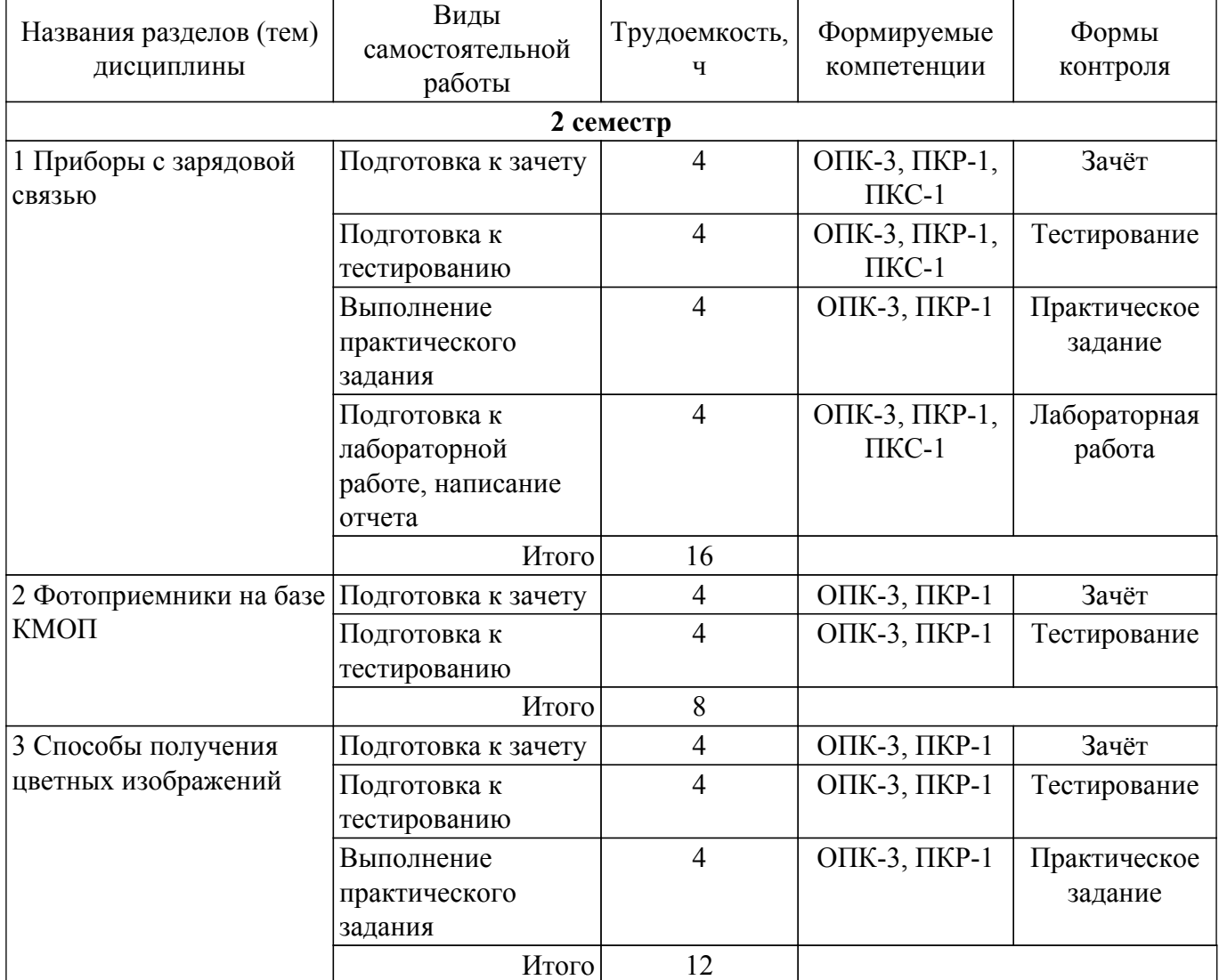

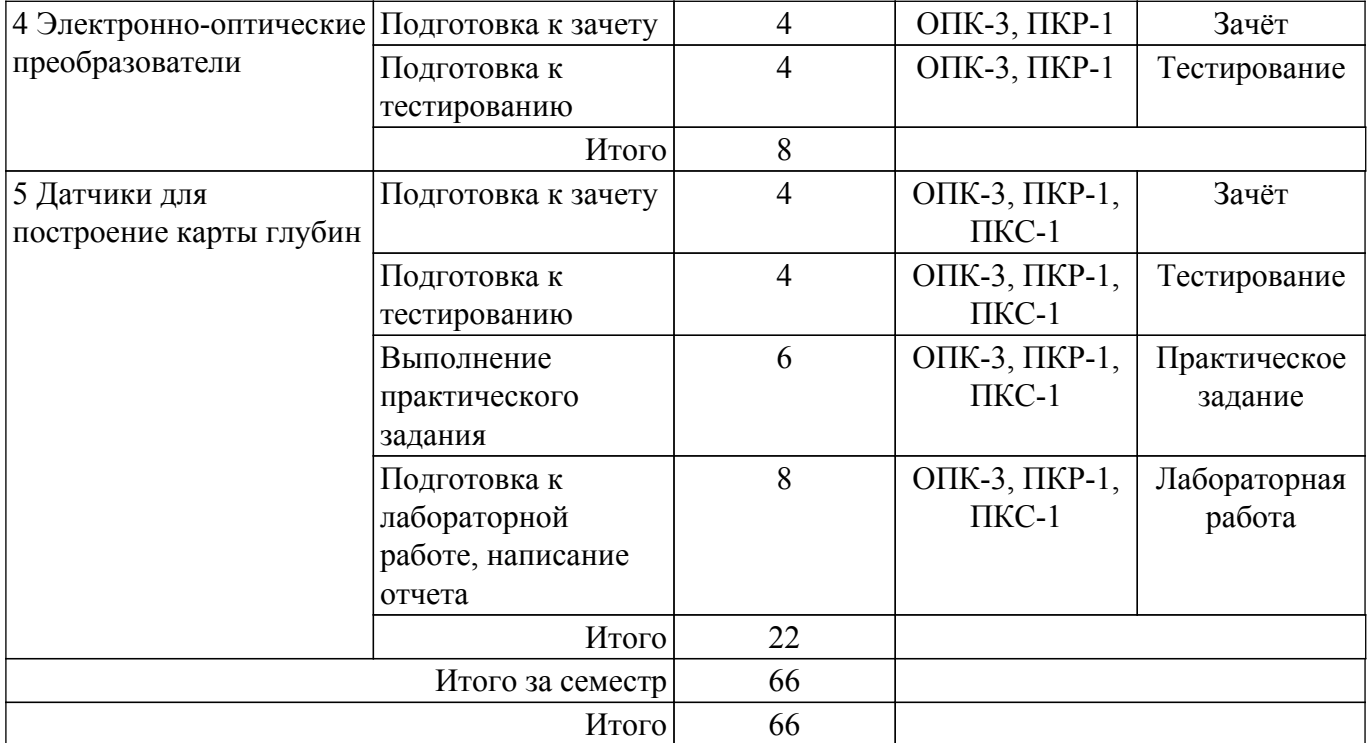

## **5.7. Соответствие компетенций, формируемых при изучении дисциплины, и видов учебной деятельности**

Соответствие компетенций, формируемых при изучении дисциплины, и видов учебной деятельности представлено в таблице 5.7.

Таблица 5.7 – Соответствие компетенций, формируемых при изучении дисциплины, и видов занятий

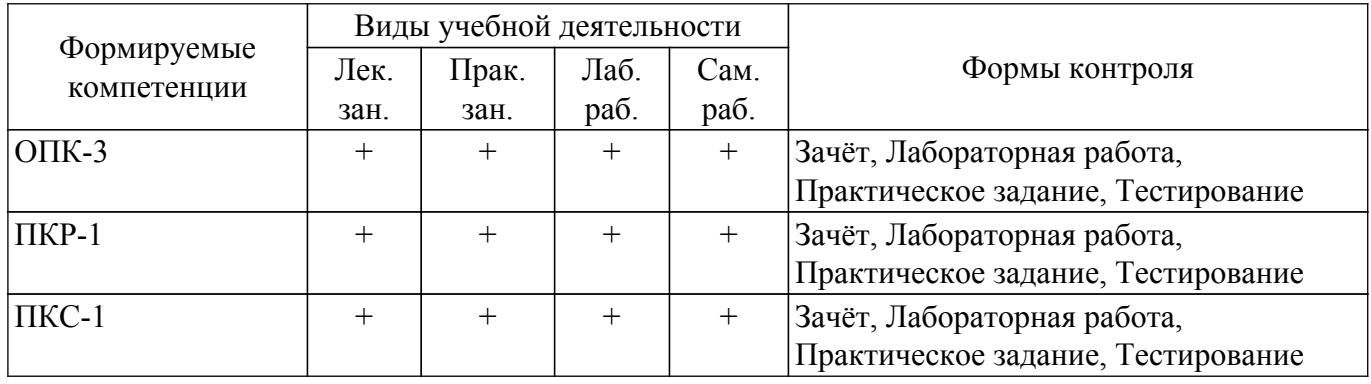

## **6. Рейтинговая система для оценки успеваемости обучающихся**

## **6.1. Балльные оценки для форм контроля**

Балльные оценки для форм контроля представлены в таблице 6.1. Таблица 6.1 – Балльные оценки

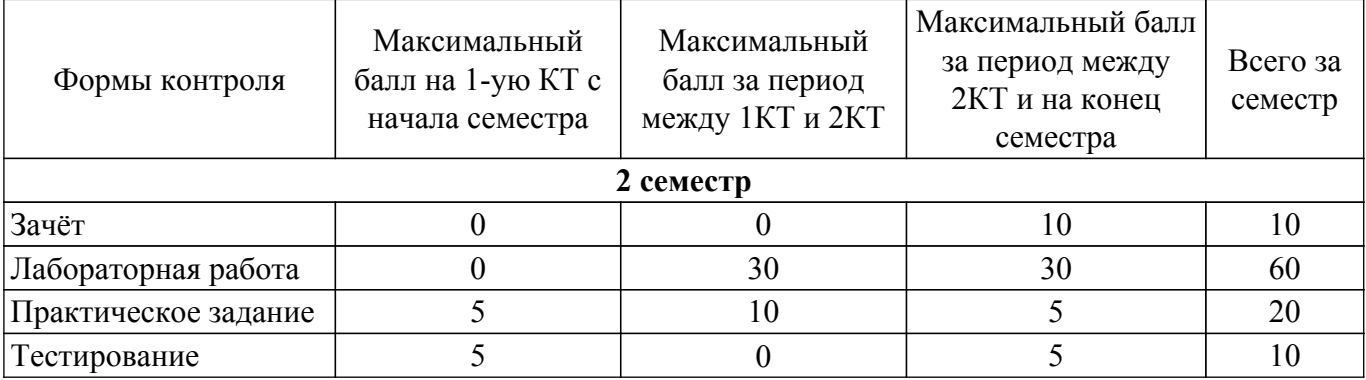

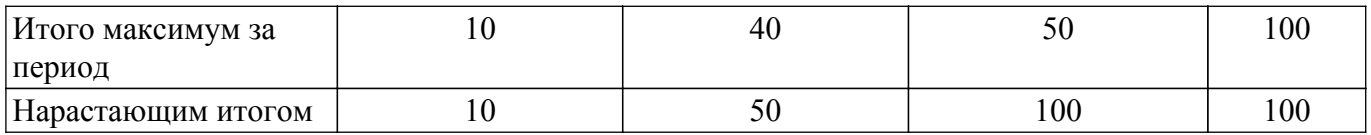

#### **6.2. Пересчет баллов в оценки за текущий контроль**

Пересчет баллов в оценки за текущий контроль представлен в таблице 6.2. Таблица 6.2 – Пересчет баллов в оценки за текущий контроль

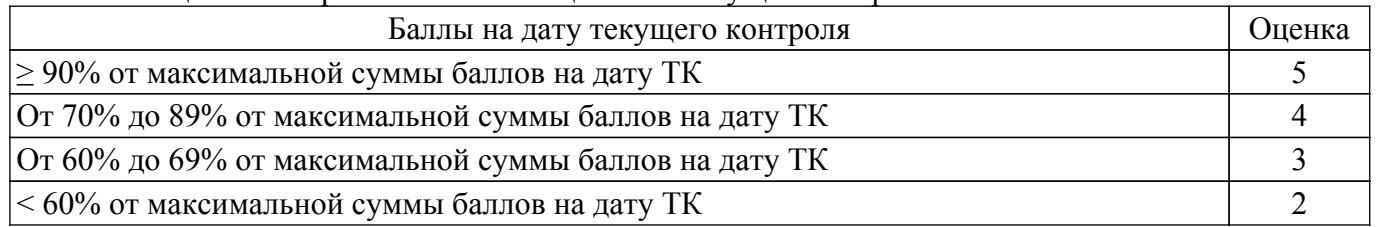

## **6.3. Пересчет суммы баллов в традиционную и международную оценку**

Пересчет суммы баллов в традиционную и международную оценку представлен в таблице 6.3.

Таблица 6.3 – Пересчет суммы баллов в традиционную и международную оценку

| Оценка                               | Итоговая сумма баллов,<br>учитывает успешно сданный<br>экзамен | Оценка (ECTS)           |
|--------------------------------------|----------------------------------------------------------------|-------------------------|
| 5 (отлично) (зачтено)                | $90 - 100$                                                     | А (отлично)             |
| 4 (хорошо) (зачтено)                 | $85 - 89$                                                      | В (очень хорошо)        |
|                                      | $75 - 84$                                                      | $C$ (хорошо)            |
|                                      | $70 - 74$                                                      | D (удовлетворительно)   |
| 3 (удовлетворительно) (зачтено)      | $65 - 69$                                                      |                         |
|                                      | $60 - 64$                                                      | Е (посредственно)       |
| 2 (неудовлетворительно) (не зачтено) | Ниже 60 баллов                                                 | F (неудовлетворительно) |

#### **7. Учебно-методическое и информационное обеспечение дисциплины**

#### **7.1. Основная литература**

1. Датчики телевизионно-вычислительных систем [Текст] : учебное пособие для вузов / Ю. Р. Кирпиченко, И. Н. Пустынский ; Министерство образования и науки Российской Федерации (М.), Томский государственный университет систем управления и радиоэлектроники (Томск). - Томск : В-Спектр, 2010. - 160 с. - Библиогр.: с. 155-159. - ISBN 978-5-91191-183-3 (наличие в библиотеке ТУСУР - 40 экз.).

2. Ишанин, Г. Г. Приемники оптического излучения : учебное пособие / Г. Г. Ишанин, В. П. Челибанов. — Санкт-Петербург : Лань, 2021. — 304 с. — ISBN 978-5-8114-1048-4. — Текст :<br>электронный // Лань : электронно-библиотечная система. — URL: : электронно-библиотечная система. — URL: https://e.lanbook.com/book/168713 Режим доступа: для авториз. пользователей. [Электронный ресурс]: — Режим доступа: [https://e.lanbook.com/book/168713.](https://e.lanbook.com/book/168713)

## **7.2. Дополнительная литература**

1. Джозеф, Л. Изучение робототехники с помощью Python / Л. Джозеф ; перевод с английского А. В. Корягина. — Москва : ДМК Пресс, 2019. — 250 с. — ISBN 978-5-97060-749-7. — Текст : электронный // Лань : электронно-библиотечная система. — URL: https://e.lanbook.com/book/123716 Режим доступа: для авториз. пользователей. [Электронный ресурс]: — Режим доступа: [https://e.lanbook.com/book/123716.](https://e.lanbook.com/book/123716)

2. Клетте, Р. Компьютерное зрение. Теория и алгоритмы : учебник / Р. Клетте ; перевод с английского А. А. Слинкина. — Москва : ДМК Пресс, 2019. — 506 с. — ISBN 978-5-97060-702-2. — Текст : электронный // Лань : электронно-библиотечная система. — URL: https://e.lanbook.com/book/131691 Режим доступа: для авториз. пользователей. [Электронный ресурс]: — Режим доступа: [https://e.lanbook.com/book/131691.](https://e.lanbook.com/book/131691)

3. Сенсоры технического зрения : учебное пособие / Е. Р. Муратов, С. А. Юкин, А. И. Ефимов, М. Б. Никифоров. — Москва : Горячая линия-Телеком, 2019. — 74 с. — ISBN 978-5-9912-0741-6. — Текст : электронный // Лань : электронно-библиотечная система. — URL: https://e.lanbook.com/book/176126 Режим доступа: для авториз. пользователей. [Электронный ресурс]: — Режим доступа: [https://e.lanbook.com/book/176126.](https://e.lanbook.com/book/176126)

## **7.3. Учебно-методические пособия**

## **7.3.1. Обязательные учебно-методические пособия**

1. Датчики телевизионно-вычислительных систем [Текст] : учебное пособие для вузов / Ю. Р. Кирпиченко, И. Н. Пустынский ; Министерство образования и науки Российской Федерации (М.), Томский государственный университет систем управления и радиоэлектроники (Томск). - Томск : В-Спектр, 2010. - 160 с. - Библиогр.: с. 155-159. - ISBN 978-5-91191-183-3 (наличие в библиотеке ТУСУР - 40 экз.).

2. Датчики охранной сигнализации: Методические указания к лабораторным работам / Ю. Р. Кирпиченко - 2012. 40 с. [Электронный ресурс]: — Режим доступа: [https://edu.tusur.ru/publications/2376.](https://edu.tusur.ru/publications/2376)

#### **7.3.2. Учебно-методические пособия для лиц с ограниченными возможностями здоровья и инвалидов**

Учебно-методические материалы для самостоятельной и аудиторной работы обучающихся из числа лиц с ограниченными возможностями здоровья и инвалидов предоставляются в формах, адаптированных к ограничениям их здоровья и восприятия информации.

## **Для лиц с нарушениями зрения:**

– в форме электронного документа;

– в печатной форме увеличенным шрифтом.

## **Для лиц с нарушениями слуха:**

- в форме электронного документа;
- в печатной форме.

#### **Для лиц с нарушениями опорно-двигательного аппарата:**

- в форме электронного документа;
- в печатной форме.

## **7.4. Современные профессиональные базы данных и информационные справочные системы**

1. При изучении дисциплины рекомендуется обращаться к современным базам данных, информационно-справочным и поисковым системам, к которым у ТУСУРа открыт доступ: <https://lib.tusur.ru/ru/resursy/bazy-dannyh>.

## **8. Материально-техническое и программное обеспечение дисциплины**

## **8.1. Материально-техническое и программное обеспечение для лекционных занятий**

Для проведения занятий лекционного типа, групповых и индивидуальных консультаций, текущего контроля и промежуточной аттестации используется учебная аудитория с достаточным количеством посадочных мест для учебной группы, оборудованная доской и стандартной учебной мебелью. Имеются мультимедийное оборудование и учебно-наглядные пособия, обеспечивающие тематические иллюстрации по лекционным разделам дисциплины.

## **8.2. Материально-техническое и программное обеспечение для практических занятий**

Лаборатория видеоинформационных технологий и цифрового телевидения: учебная аудитория для проведения занятий лекционного типа, учебная аудитория для проведения занятий практического типа, учебная аудитория для проведения занятий лабораторного типа, учебная аудитория для проведения занятий семинарского типа, помещение для курсового проектирования (выполнения курсовых работ), помещение для проведения групповых и индивидуальных консультаций, помещение для проведения текущего контроля и промежуточной аттестации, помещение для самостоятельной работы; 634034, Томская область, г. Томск, Вершинина улица, д. 47, 217 ауд.

Описание имеющегося оборудования:

- Телевизор Samsung LTD 19 8 шт.;
- Осциллограф GOS-620 8 шт.;
- Телевизор настенный Samsung LЕD 55 8 шт.;
- ТВ камера ACV-9002SCH Color 8 шт.;
- Макет 5 шт.;
- Принтер EPSON;
- Магнитно-маркерная (переносная);
- Магнитно-маркерная (напольная);
- Комплект специализированной учебной мебели;
- Рабочее место преподавателя.

Программное обеспечение:

- AVAST Free Antivirus;
- Adobe Acrobat Reader;
- DiViLine ESKIZ-V Education;
- Google Chrome;
- Microsoft Visio 2013;
- Microsoft Visual Studio 2010;
- Microsoft Windows 7 Pro;

Лаборатория видеоинформационных технологий и цифрового телевидения: учебная аудитория для проведения занятий лекционного типа, учебная аудитория для проведения занятий практического типа, учебная аудитория для проведения занятий лабораторного типа, учебная аудитория для проведения занятий семинарского типа, помещение для курсового проектирования (выполнения курсовых работ), помещение для проведения групповых и индивидуальных консультаций, помещение для проведения текущего контроля и промежуточной аттестации, помещение для самостоятельной работы; 634034, Томская область, г. Томск, Вершинина улица, д. 47, 217 ауд.

Описание имеющегося оборудования:

- Телевизор Samsung LTD 19 8 шт.;
- Осциллограф GOS-620 8 шт.;
- Телевизор настенный Samsung LЕD 55 8 шт.;
- ТВ камера ACV-9002SCH Color 8 шт.;
- Макет 5 шт.;
- Принтер EPSON;
- Магнитно-маркерная (переносная);
- Магнитно-маркерная (напольная);
- Комплект специализированной учебной мебели;
- Рабочее место преподавателя.
- Программное обеспечение:
- AVAST Free Antivirus;
- Adobe Acrobat Reader;
- GIMP;
- Google Chrome;
- ImageJ;
- ImatestMaster V4.5;
- Microsoft Visual Studio 2010;
- Microsoft Windows 7 Pro;

# **8.3. Материально-техническое и программное обеспечение для лабораторных работ**

Лаборатория видеоинформационных технологий и цифрового телевидения: учебная аудитория для проведения занятий лекционного типа, учебная аудитория для проведения занятий практического типа, учебная аудитория для проведения занятий лабораторного типа, учебная аудитория для проведения занятий семинарского типа, помещение для курсового проектирования (выполнения курсовых работ), помещение для проведения групповых и индивидуальных консультаций, помещение для проведения текущего контроля и промежуточной аттестации,

помещение для самостоятельной работы; 634034, Томская область, г. Томск, Вершинина улица, д. 47, 217 ауд.

- Описание имеющегося оборудования:
- Телевизор Samsung LTD 19 8 шт.;
- Осциллограф GOS-620 8 шт.;
- Телевизор настенный Samsung LЕD 55 8 шт.;
- ТВ камера ACV-9002SCH Color 8 шт.;
- Макет 5 шт.;
- Принтер EPSON;
- Магнитно-маркерная (переносная);
- Магнитно-маркерная (напольная);
- Комплект специализированной учебной мебели;
- Рабочее место преподавателя.
- Программное обеспечение:
- AVAST Free Antivirus;
- Adobe Acrobat Reader;
- GIMP;
- Google Chrome;
- ImageJ;
- ImatestMaster V4.5;
- Microsoft Visio 2013;
- Microsoft Visual Studio 2010;
- Microsoft Windows 7 Pro;

#### **8.4. Материально-техническое и программное обеспечение для самостоятельной работы**

Для самостоятельной работы используются учебные аудитории (компьютерные классы), расположенные по адресам:

- 634050, Томская область, г. Томск, Ленина проспект, д. 40, 233 ауд.;

- 634045, Томская область, г. Томск, ул. Красноармейская, д. 146, 201 ауд.;

- 634034, Томская область, г. Томск, Вершинина улица, д. 47, 126 ауд.;

- 634034, Томская область, г. Томск, Вершинина улица, д. 74, 207 ауд.

Описание имеющегося оборудования:

- учебная мебель;

- компьютеры;

- компьютеры подключены к сети «Интернет» и обеспечивают доступ в электронную информационно-образовательную среду ТУСУРа.

Перечень программного обеспечения:

- Microsoft Windows;
- OpenOffice;
- Kaspersky Endpoint Security 10 для Windows;
- $-7$ -Zip;
- Google Chrome.

#### **8.5. Материально-техническое обеспечение дисциплины для лиц с ограниченными возможностями здоровья и инвалидов**

Освоение дисциплины лицами с ограниченными возможностями здоровья и инвалидами осуществляется с использованием средств обучения общего и специального назначения.

При занятиях с обучающимися с **нарушениями слуха** предусмотрено использование звукоусиливающей аппаратуры, мультимедийных средств и других технических средств приема/передачи учебной информации в доступных формах, мобильной системы преподавания для обучающихся с инвалидностью, портативной индукционной системы. Учебная аудитория, в которой занимаются обучающиеся с нарушением слуха, оборудована компьютерной техникой, аудиотехникой, видеотехникой, электронной доской, мультимедийной системой.

При занятиях с обучающимися с **нарушениями зрения** предусмотрено использование в лекционных и учебных аудиториях возможности просмотра удаленных объектов (например, текста на доске или слайда на экране) при помощи видеоувеличителей для комфортного

просмотра.

При занятиях с обучающимися с **нарушениями опорно-двигательного аппарата** используются альтернативные устройства ввода информации и другие технические средства приема/передачи учебной информации в доступных формах, мобильной системы обучения для людей с инвалидностью.

## **9. Оценочные материалы и методические рекомендации по организации изучения дисциплины**

#### **9.1. Содержание оценочных материалов для текущего контроля и промежуточной аттестации**

Для оценки степени сформированности и уровня освоения закрепленных за дисциплиной компетенций используются оценочные материалы, представленные в таблице 9.1. Таблица 9.1 – Формы контроля и оценочные материалы

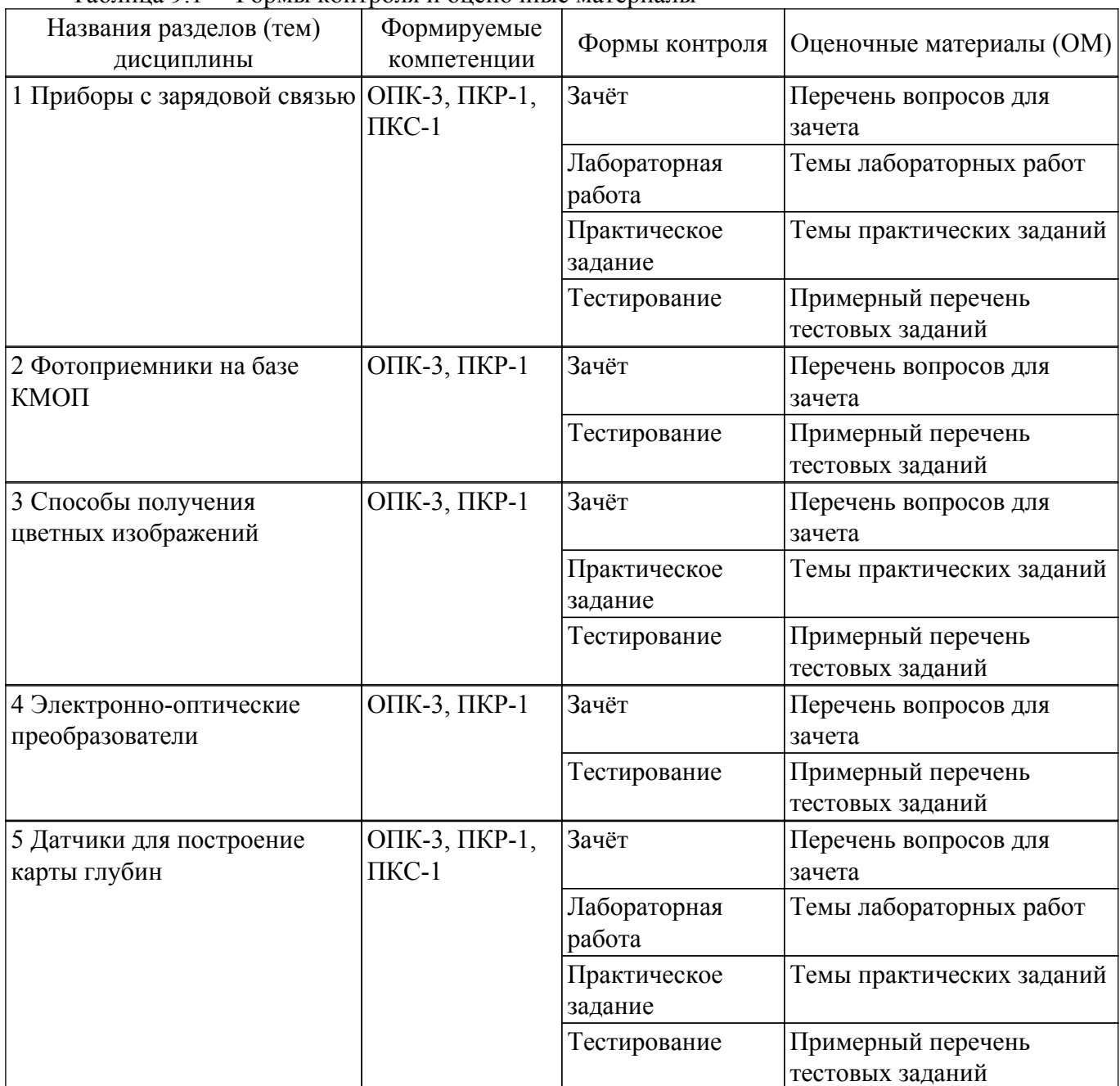

Шкала оценки сформированности отдельных планируемых результатов обучения по дисциплине приведена в таблице 9.2.

Таблица 9.2 – Шкала оценки сформированности планируемых результатов обучения по дисциплине

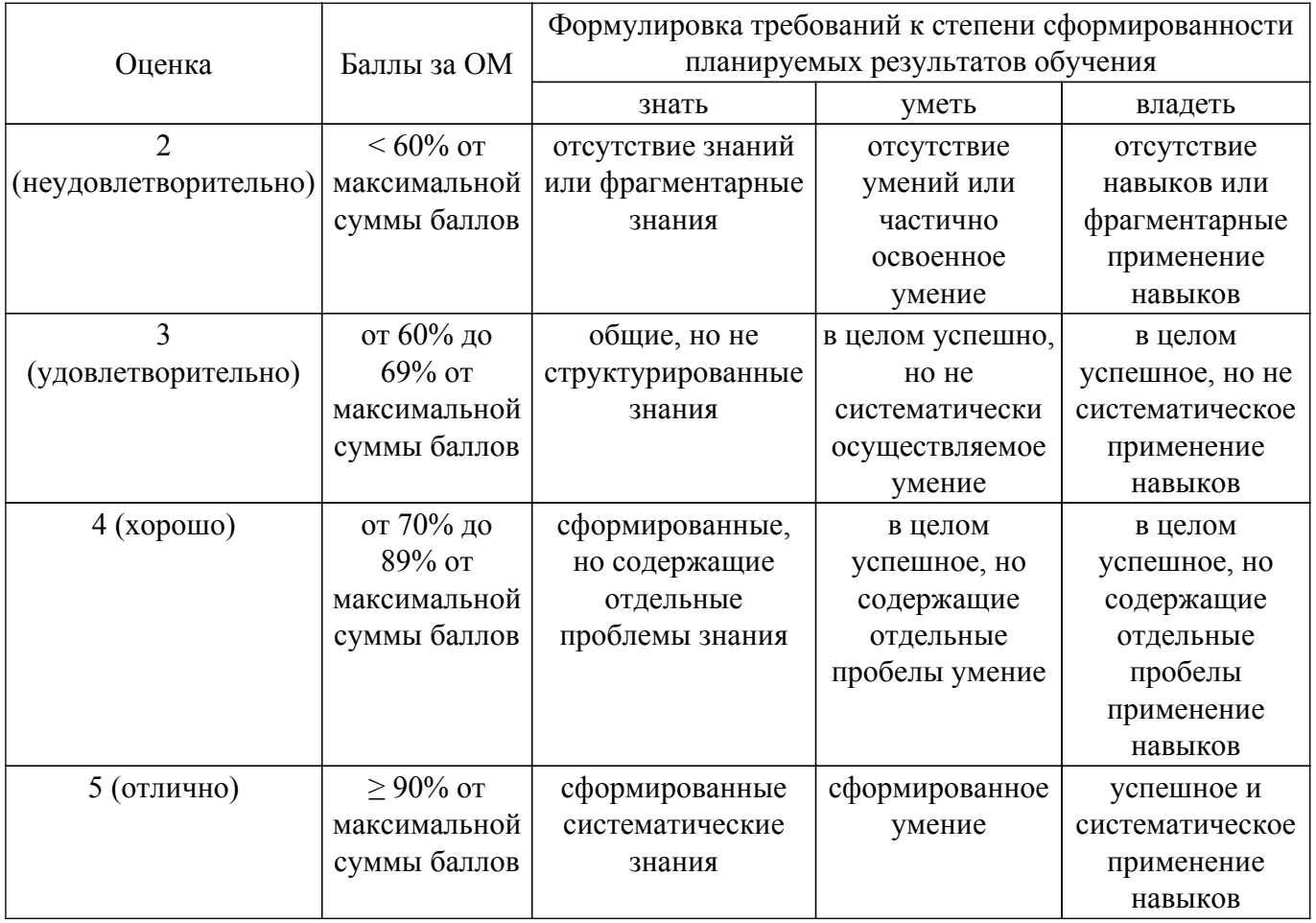

Шкала комплексной оценки сформированности компетенций приведена в таблице 9.3.<br>Таблица 9.3 – Шкала комплексной оценки сформированности компетенций

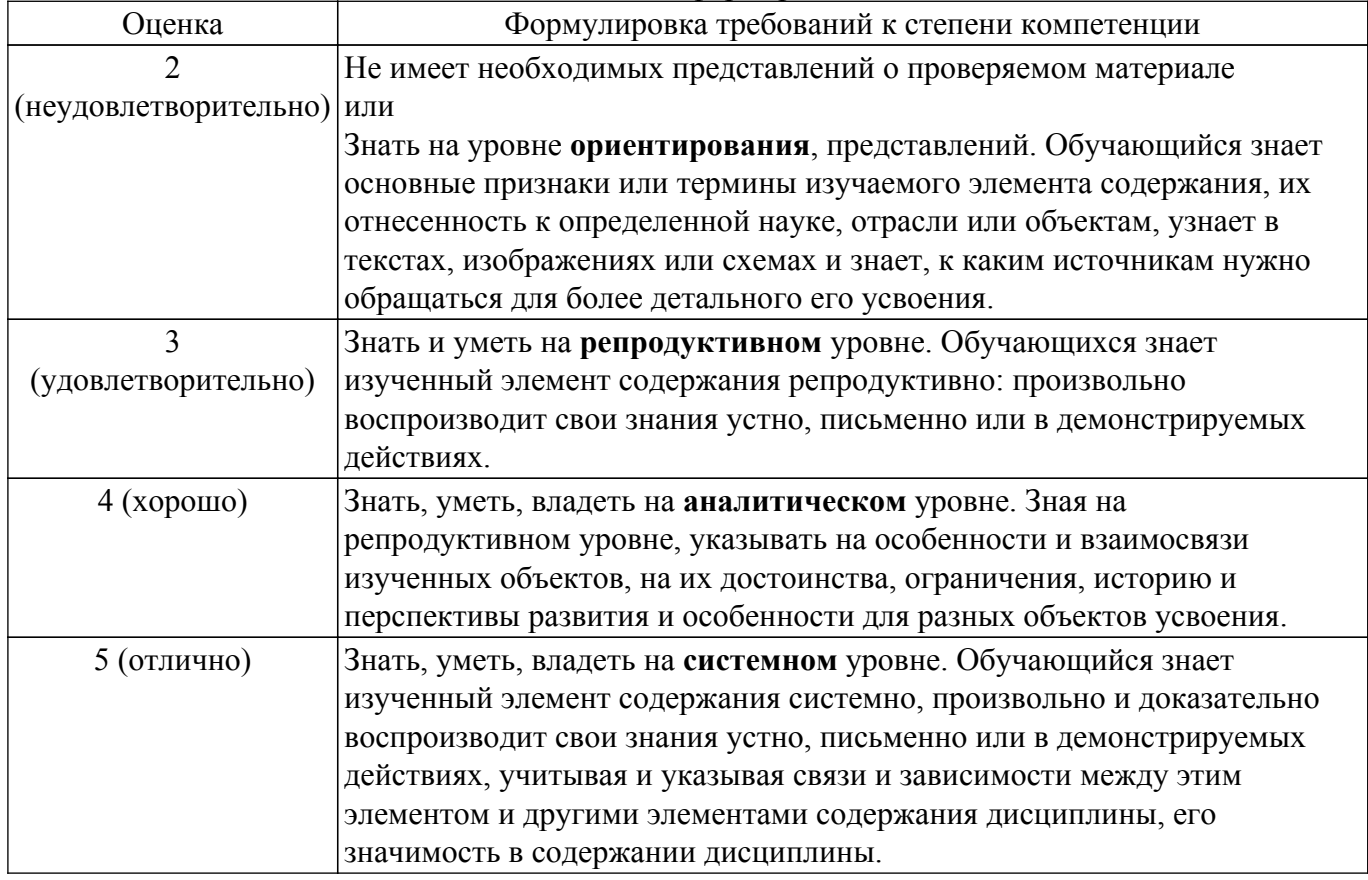

# 9.1.1. Примерный перечень тестовых заданий

- 1. Наибольший эффект вертикального «смаза» изображения проявляется в:
	- а) ПЗС-матрицах со строчным переносом;
	- б) ПЗС-матрицах со строчно-кадровым переносом;
	- в) ПЗС-матрицах с кадровым переносом;
	- г) КМОП-матрицах с «бегущим» затвором.
- 2. В фильтре Байера используются светофильтры:
	- а) желтый, голубой, зеленый;
	- б) красный, прозрачный, голубой, зеленый;
	- в) красный, зеленый, синий;
	- г) красный, зеленый, синий, изумрудный.
- 3. Единицей измерения освещенности является:
	- а) люкс;
	- б) ватт;
	- в) кандела;
	- г) люмен.
- 4. В ………перенос зарядового пакета происходит в следующей последовательности: секция накопления, секция хранения, горизонтальный регистр, выходное устройство. (вставить правильное словосочетание):
	- а) полнокадровой матрице ПЗС;
	- б) матрице ПЗС со строчно-кадровым переносом;
	- в) матрице ПЗС со строчным переносом;
	- г) матрице ПЗС с кадровым переносом.
- 5. Назначение МКП в ЭОП:
	- а) усиление первичного потока фотоэлектронов;
	- б) повышения пространственного разрешения ЭОП;
	- в) снижения уровня шумов на экране ЭОП;
	- г) снижение чувствительности к бликам.
- 6. При уменьшение диагонали матрицы фотодатчика в 2 раза (при сохранении отношения сторон) и фиксированном значении фокусного расстояния объектива его эквивалентное фокусное расстояние:
	- а) станет больше в 4 раза;
	- б) не изменится;
	- в) станет меньше в 2 раза;
	- г) станет больше в 2 раза.
- 7. При увеличении фокусного расстояния объектива, угол поля зрения видеокамеры:
	- а) станет больше;
	- б) не изменится;
	- в) станет меньше;
	- г) в начале увеличится а затем уменьшится.
- 8. Увеличение базы для стереокамеры при фиксированном значении фокусного расстояния ее объективов:

а) приведет к уменьшению максимальной и минимальной измеряемой дальности стереокамерой;

б) приведет к увеличению максимальной и минимальной измеряемой дальности стереокамерой;

в) приведет к уменьшению минимальной и увеличению максимальной измеряемой дальности стереокамерой;

- г) не повлияет на минимальную и максимальную измеряемую стереокамерой дальность.
- 9. Наибольшее количество переносов зарядового пакета элемента изображения к выходному устройству ПЗС со строчным переносом требуется для элемента, находящегося в:
	- а) правом верхнем углу растра;
	- б) правом нижнем углу растра;
	- в) в центре растра;
	- г) в левом верхнем углу растра.
- 10. К пассивным системам для построения карт глубин относятся:
	- а) лидары;
	- б) времяпролетные камеры;
- в) стереокамеры;
- г) камеры со структурированным подсветом сцены.

#### **9.1.2. Перечень вопросов для зачета**

- 1. Электронный затвор.
- 2. Специфика одноматричных цветных фотоприемников.
- 3. Назначение и принцип работы МКП в ЭОП.
- 4. Основные составляющие шума телевизионных датчиков на ПЗС.
- 5. Способы получения цветных изображений.
- 6. Датчики для построения карт глубин
- 7. Параметры и характеристики современных ЭОП

#### **9.1.3. Темы лабораторных работ**

- 1. Калибровка видеокамер для коррекции дисторсии
- 2. Построение карты глубин с использованием структурированного подсвета
- 3. Стереоотождествление изображений

#### **9.1.4. Темы практических заданий**

- 1. Исследование технических характеристик ПЗС матриц
- 2. Расчет углов поля зрения видеокамер для заданных моделей объективов
- 3. Алгоритмы дебайеризации
- 4. Расчет параметров стереоскопической системы технического зрения
- 5. Исследование методов построения карт глубин средствами OpenCV

#### **9.2. Методические рекомендации**

Учебный материал излагается в форме, предполагающей самостоятельное мышление студентов, самообразование. При этом самостоятельная работа студентов играет решающую роль в ходе всего учебного процесса.

Начать изучение дисциплины необходимо со знакомства с рабочей программой, списком учебно-методического и программного обеспечения. Самостоятельная работа студента включает работу с учебными материалами, выполнение контрольных мероприятий, предусмотренных учебным планом.

В процессе изучения дисциплины для лучшего освоения материала необходимо регулярно обращаться к рекомендуемой литературе и источникам, указанным в учебных материалах; пользоваться через кабинет студента на сайте Университета образовательными ресурсами электронно-библиотечной системы, а также общедоступными интернет-порталами, содержащими научно-популярные и специализированные материалы, посвященные различным аспектам учебной дисциплины.

При самостоятельном изучении тем следуйте рекомендациям:

– чтение или просмотр материала осуществляйте со скоростью, достаточной для индивидуального понимания и освоения материала, выделяя основные идеи; на основании изученного составить тезисы. Освоив материал, попытаться соотнести теорию с примерами из практики;

– если в тексте встречаются незнакомые или малознакомые термины, следует выяснить их значение для понимания дальнейшего материала;

– осмысливайте прочитанное и изученное, отвечайте на предложенные вопросы.

Студенты могут получать индивидуальные консультации, в т.ч. с использованием средств телекоммуникации.

По дисциплине могут проводиться дополнительные занятия, в т.ч. в форме вебинаров. Расписание вебинаров и записи вебинаров публикуются в электронном курсе / электронном журнале по дисциплине.

#### **9.3. Требования к оценочным материалам для лиц с ограниченными возможностями здоровья и инвалидов**

Для лиц с ограниченными возможностями здоровья и инвалидов предусмотрены дополнительные оценочные материалы, перечень которых указан в таблице 9.2.

Таблица 9.2 - Дополнительные материалы оценивания для лиц с ограниченными возможностями здоровья и инвалидов

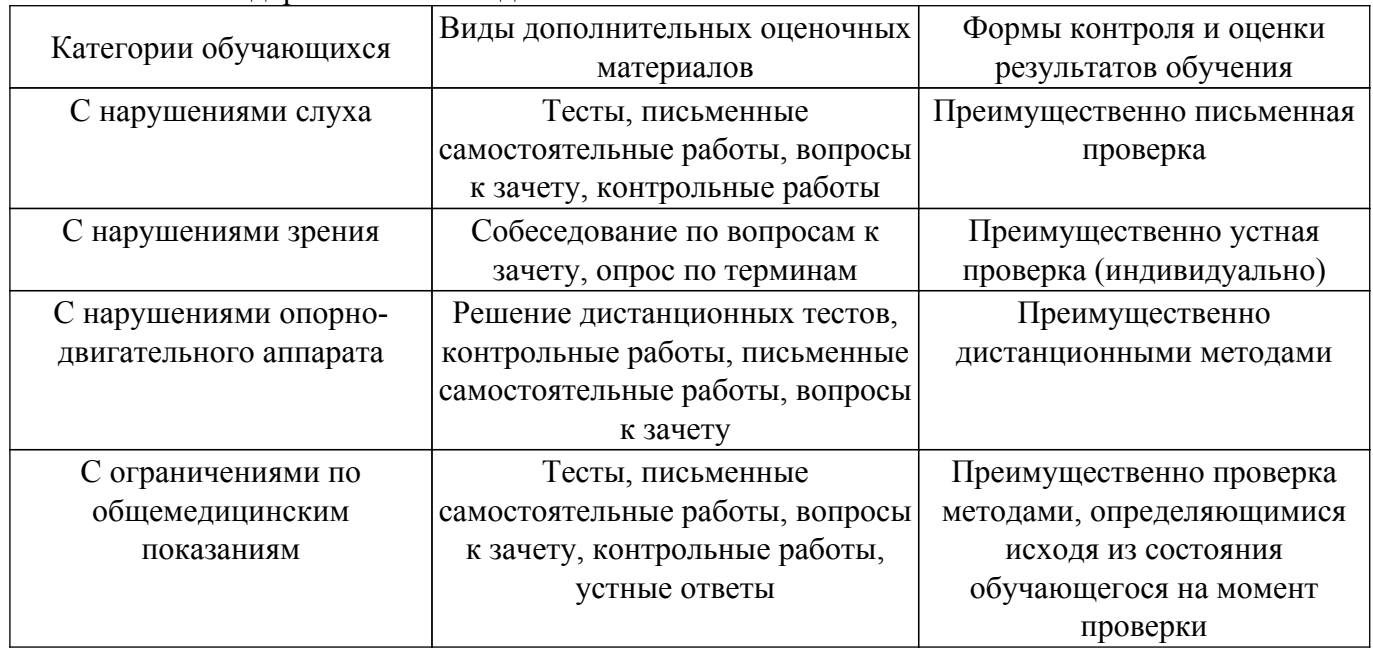

#### 9.4. Методические рекомендации по оценочным материалам для лиц с ограниченными возможностями здоровья и инвалидов

Для лиц с ограниченными возможностями здоровья и инвалидов предусматривается лоступная форма предоставления заданий оценочных средств, а именно:

- в печатной форме;
- в печатной форме с увеличенным шрифтом;
- в форме электронного документа;
- методом чтения ассистентом задания вслух;
- предоставление задания с использованием сурдоперевода.

Лицам с ограниченными возможностями здоровья и инвалидам увеличивается время на подготовку ответов на контрольные вопросы. Для таких обучающихся предусматривается доступная форма предоставления ответов на задания, а именно:

- письменно на бумаге;
- набор ответов на компьютере:
- набор ответов с использованием услуг ассистента;
- представление ответов устно.

Процедура оценивания результатов обучения лиц с ограниченными возможностями здоровья и инвалидов по дисциплине предусматривает предоставление информации в формах, адаптированных к ограничениям их здоровья и восприятия информации:

#### Для лиц с нарушениями зрения:

- в форме электронного документа;
- в печатной форме увеличенным шрифтом.

#### Для лиц с нарушениями слуха:

- в форме электронного документа;
- в печатной форме.

#### Для лиц с нарушениями опорно-двигательного аппарата:

- в форме электронного документа;
- в печатной форме.

При необходимости для лиц с ограниченными возможностями здоровья и инвалидов процедура оценивания результатов обучения может проводиться в несколько этапов.

## **ЛИСТ СОГЛАСОВАНИЯ**

Рассмотрена и одобрена на заседании кафедры ТУ протокол № 59 от «28 » 11 2018 г. протокол № 59 от «<u>28 » 11 2018</u> г.

# **СОГЛАСОВАНО:**

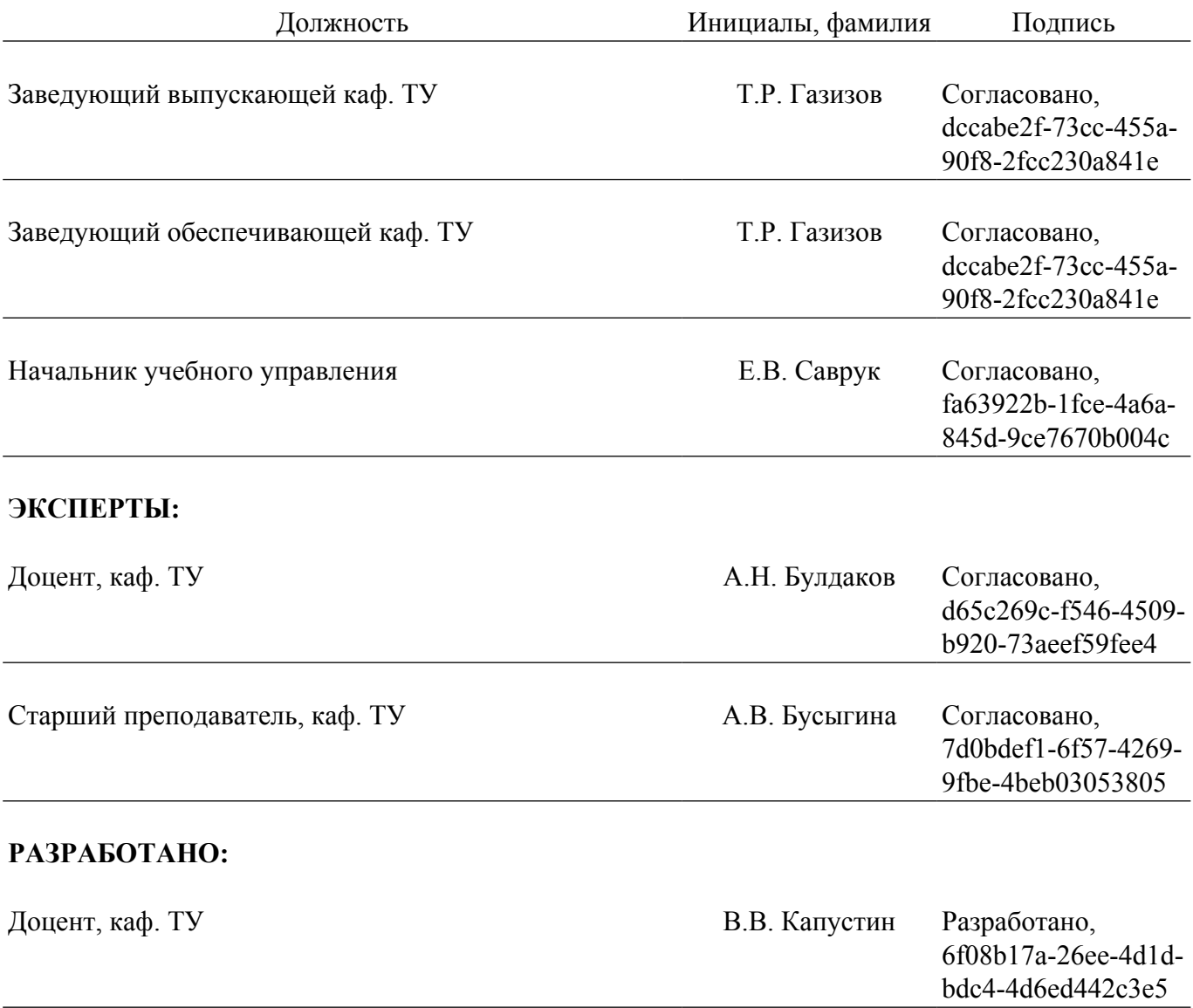